# AKD Fault and Warning Messages AKD Fault and Warning Messages AKD Fault and Warning Messages AKD Fault and Warning Messages

When a fault occurs, the drive fault relay is opened, the output stage is switched off (motor loses all torque), or the load is dynamically braked. The specific drive behavior depends on the type of fault. The LED display on the front panel of the drive shows the number of the fault that occurred. If a warning is issued prior to the fault, the warning is shown on the LED and has the same number as the associated fault. Warnings do not trip the power stage of the drive or fault relay output.

The left side of the LED displays **F** for a fault or **n** for a warning. The right side displays the fault or warning number as follows: 1-0-1-[break]. The highest priority fault is displayed on the LED, but multiple faults may be present when a fault condition is occurring. Check the AKD WorkBench Fault screen or read the status of DRV.FAULTS through the controller or HMI for the entire list of faults.

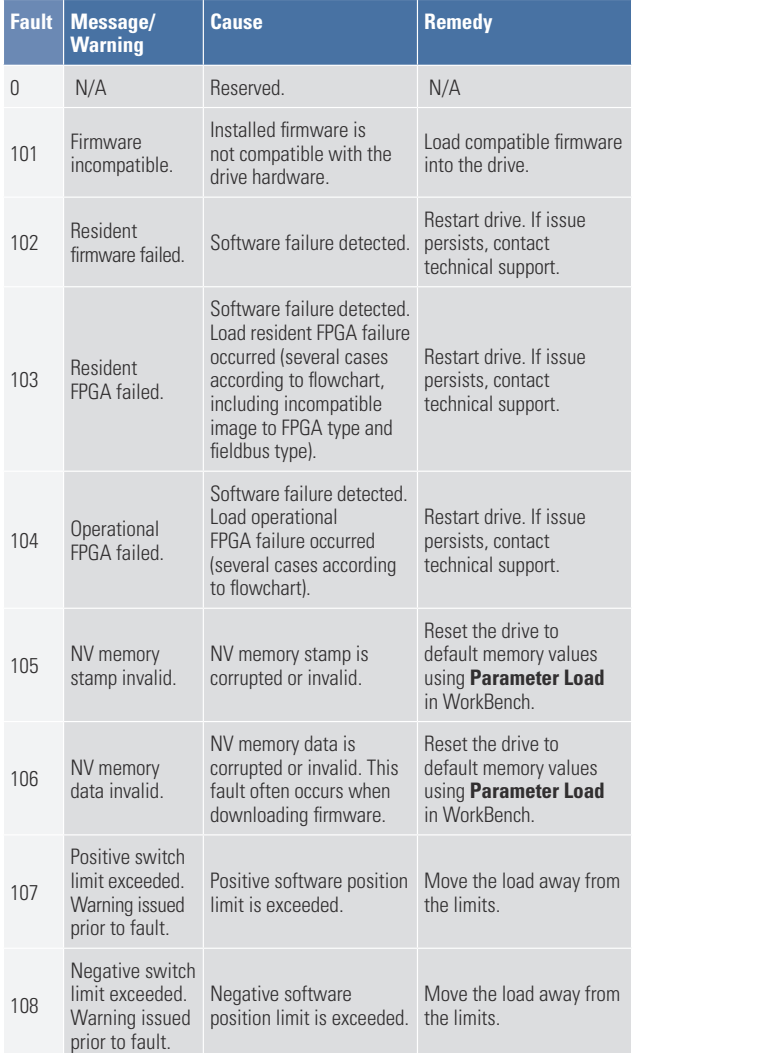

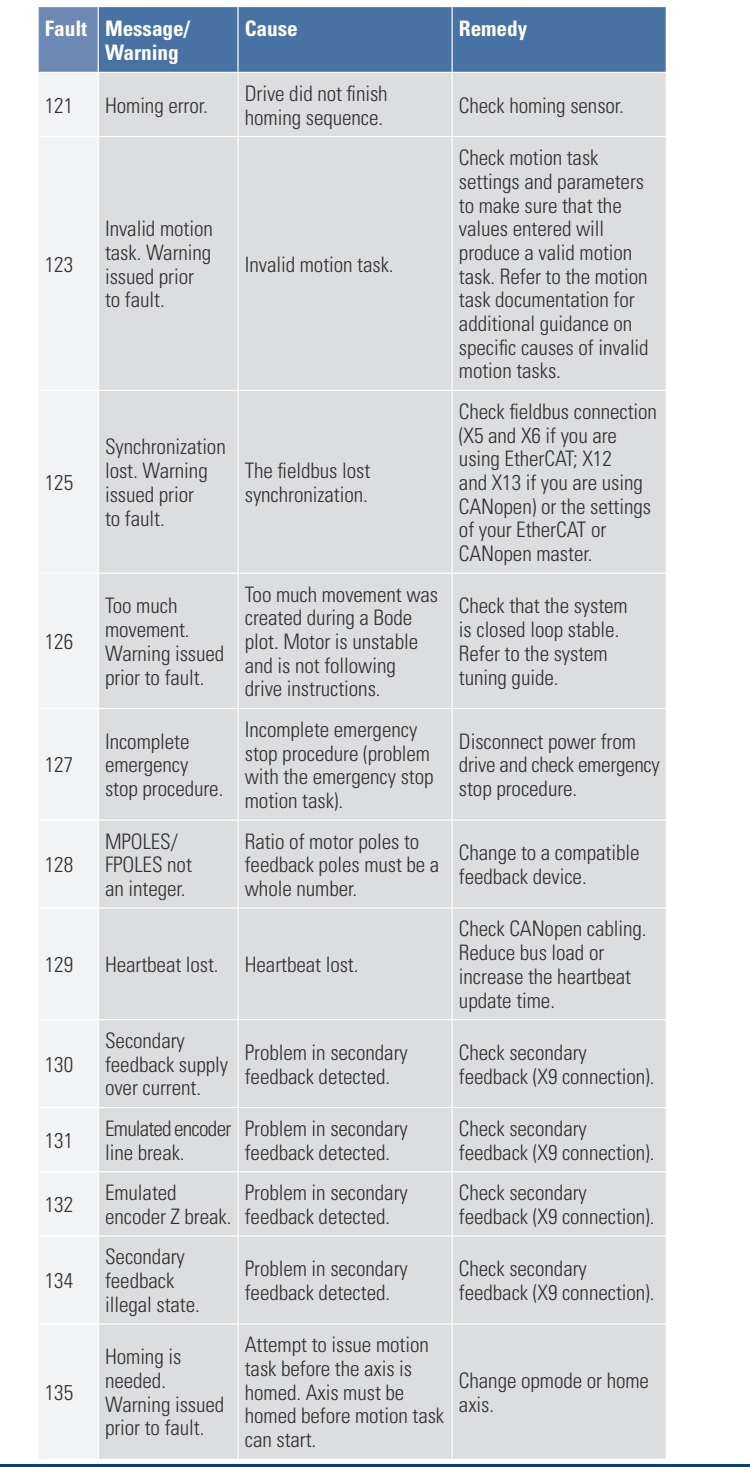

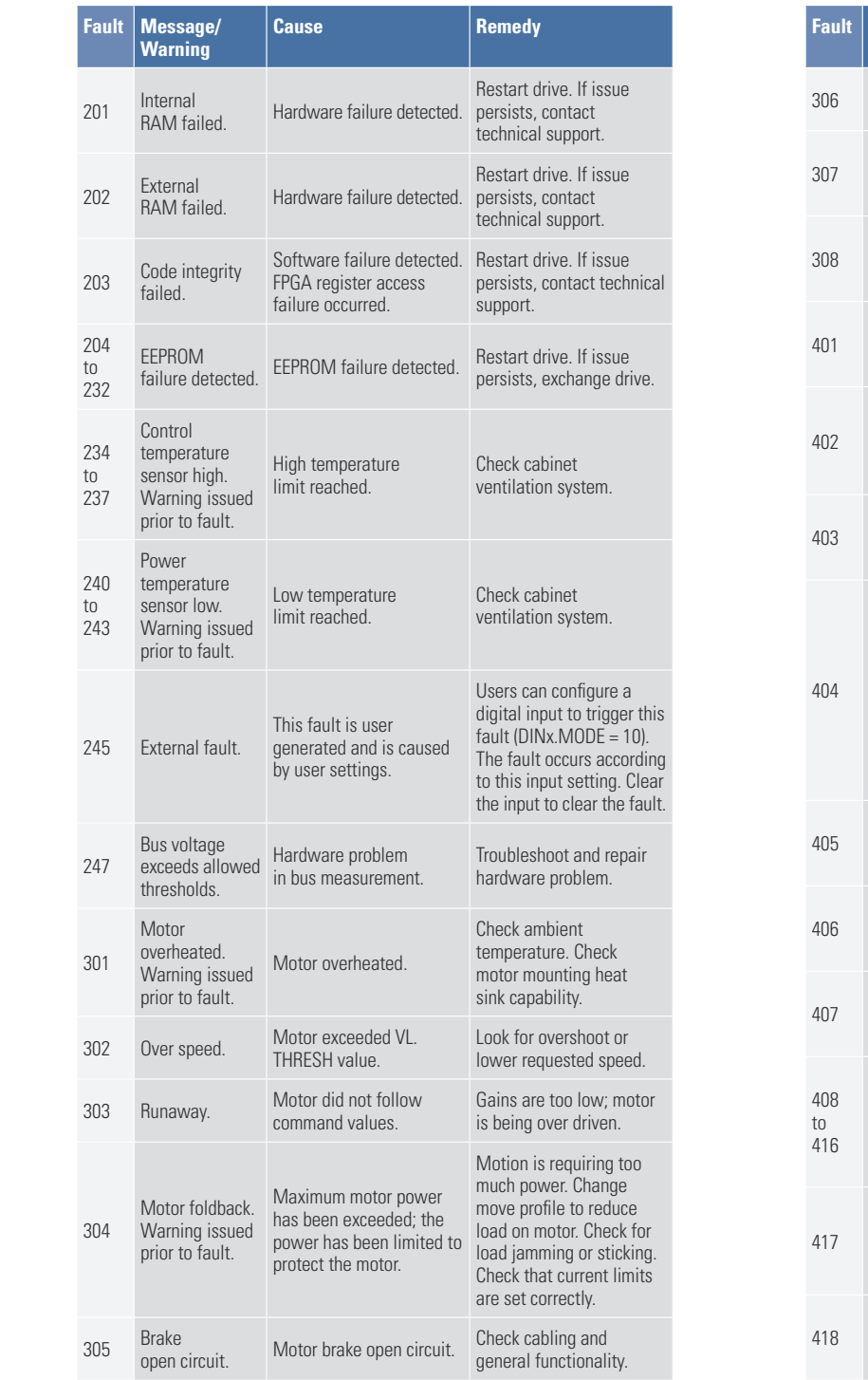

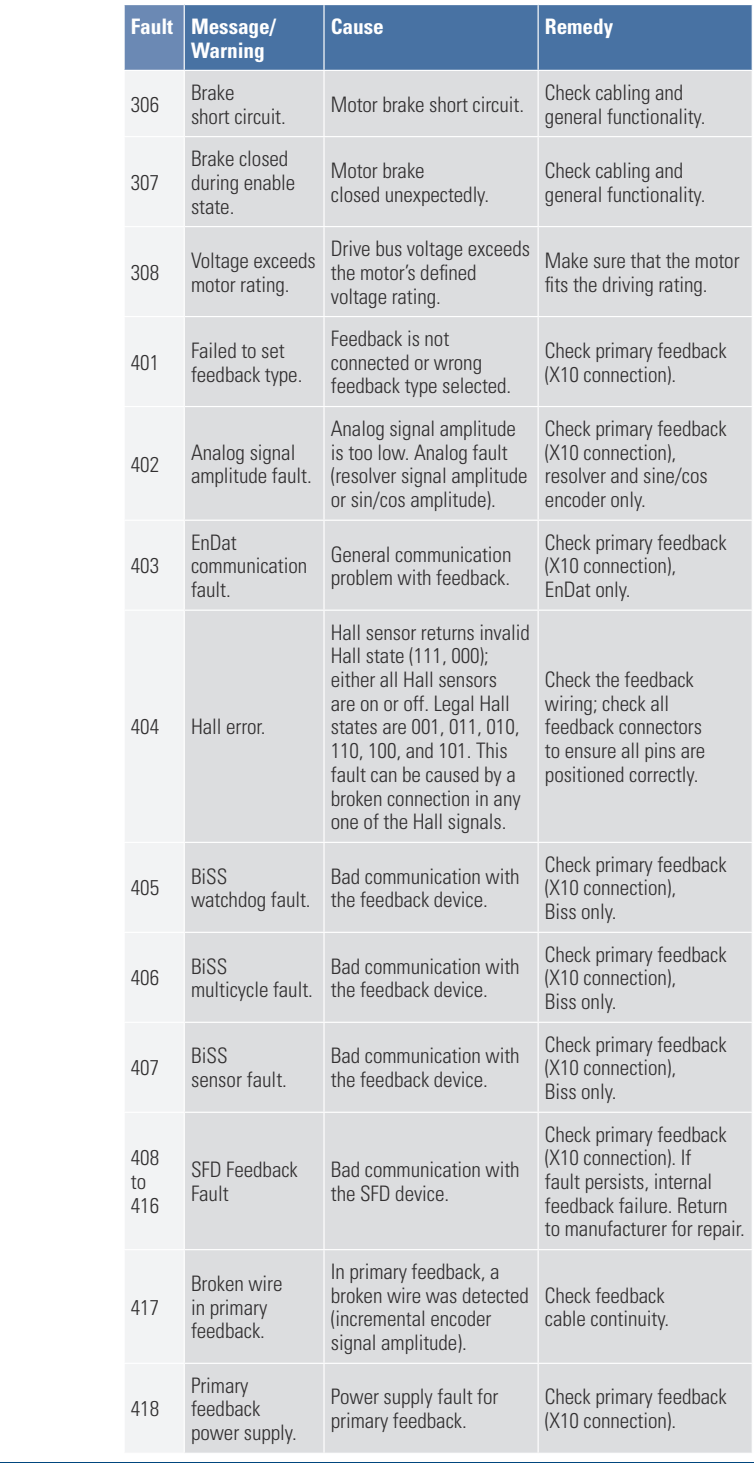

408

**KOLLMORGEN** 

#### **North America North America North America**

E-mail: support@koll Internet: www.koll Phone: 1-5 Fax: 1-540-639-4162 Fax: 1-540-639-4162 Fax: 1-540-639-4162 E-mail: support@kollmorgen.com E-mail: support@kollmorgen.com E-mail: support@kollmorgen.com Internet: www.kollmorge Phone: 1-540-63 Internet: www.kollmorgen.com Phone: 1-540-633-3545 Internet: wv Phone: 1-540-633-3545 Phone iorgen.com lnternet: wv

E-mail: technik@kollmorgen.com E-mail: technik@kollmorgen.com E-mail: technik@kollmorgen.com E-mail: technik@kollmorgen.com com Internet: www.koll Phone: +49 (0) Fax: +49 (0) 203 99 79 155 Fax: +49 (0) 203 99 79 155 Fax: +49 (0) 203 99 79 155 Fax: +49 (0) 203 99 79 155 Internet: www.kollmorge Phone: +49 (0) 203 Internet: www.kollmorgen.com Phone: +49 (0) 203 99 79 0

©2010 Kollmorgen Corporation. All rights reserved. Revision A, May 2010.

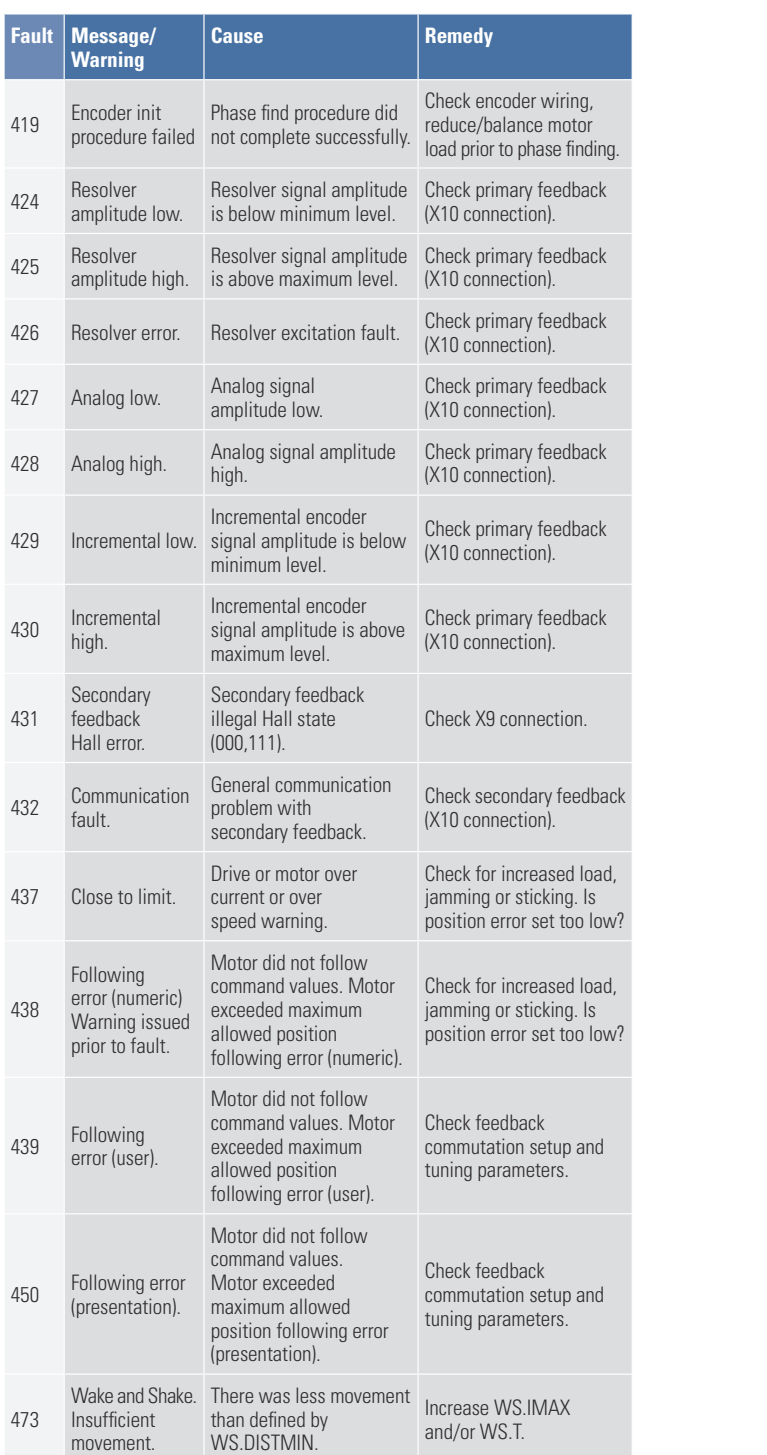

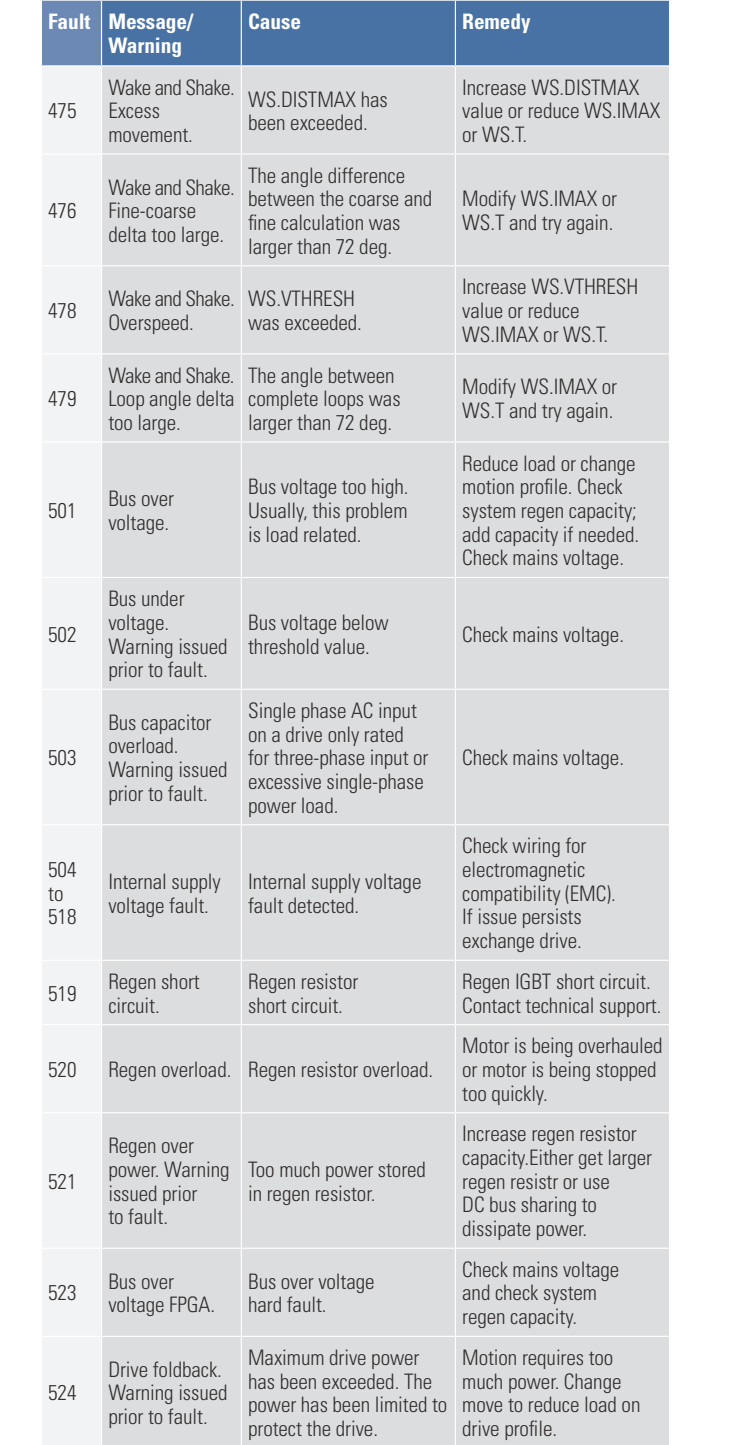

#### **Kollmorgen Customer Support: Kollmorgen Customer Support: Kollmorgen Customer Support: Kollmorgen Customer Support:**

#### **Europe Europe**

Part Number 903-200002-00 Part Number 903-200002-00 Part Number 903-200002-00 Part Number 903-200002-00

Specifications are subject to change without notice. It is the responsibility of the product user to determine the suitability of this product for a specific application.

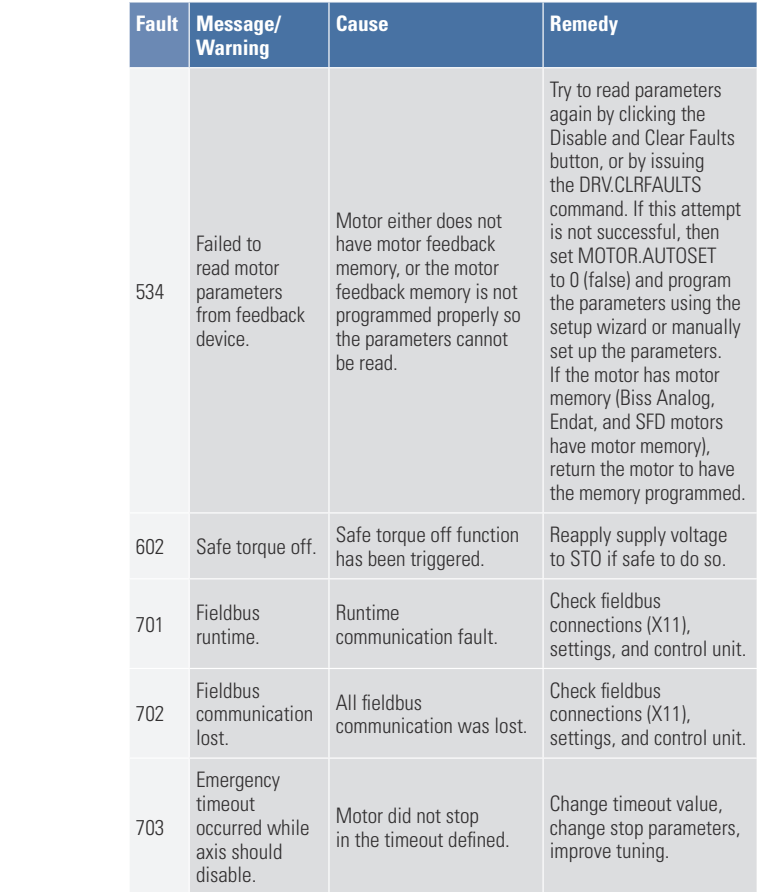

## **KOLLMORGEN**

### $Because\ Motion\ Matters^{\rm w}$

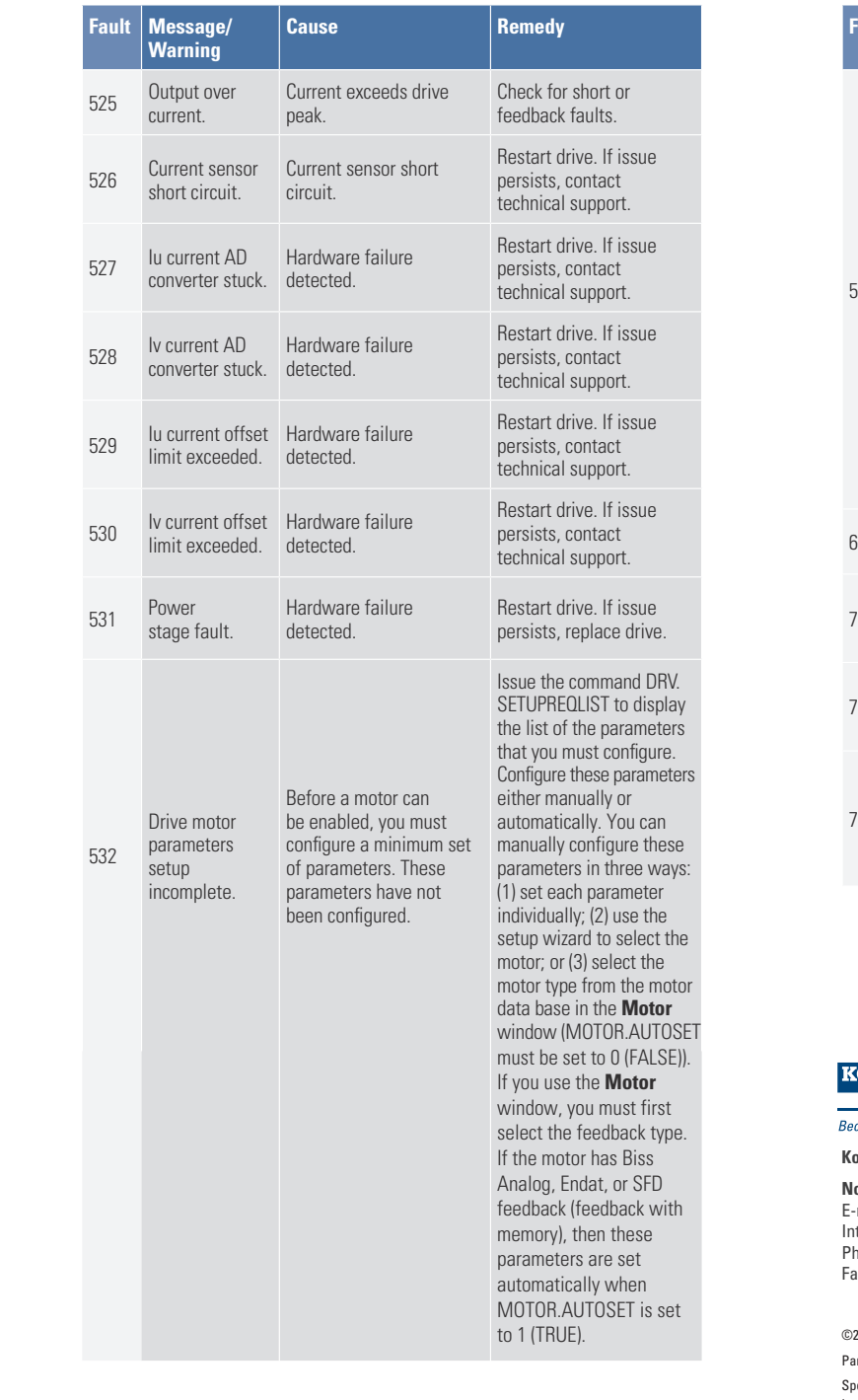

**Warning**